## Compass Field Trip Administrator User Quick Reference Guide

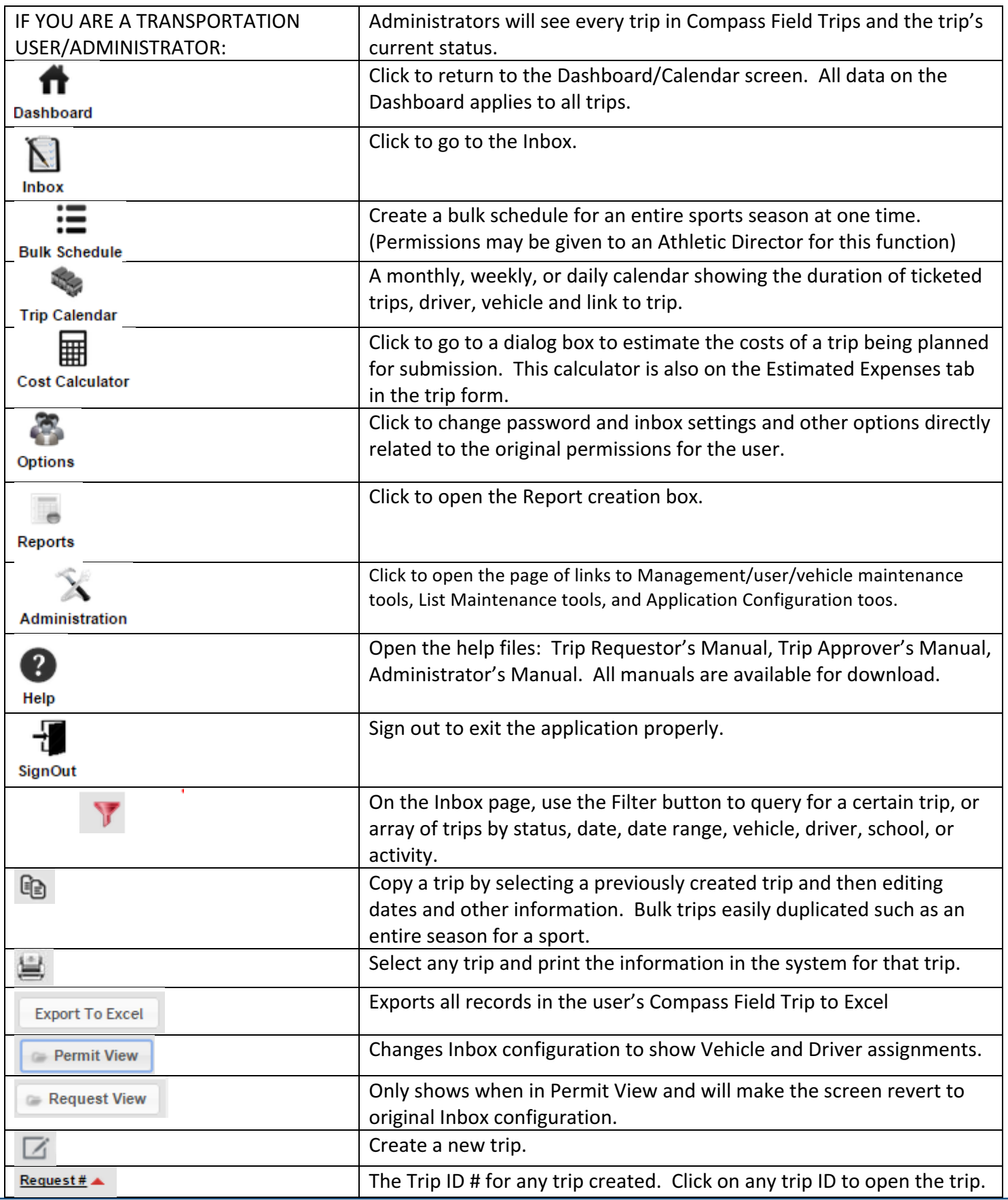

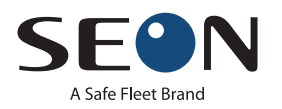

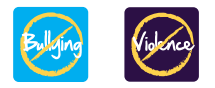

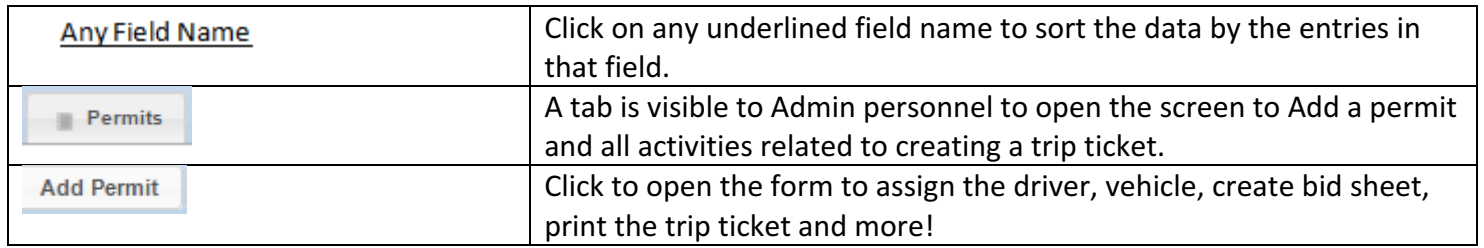

## Quick Tips for Compass Field Trips

How to Prepare a Trip to Give to Your Driver in Compass Field Trips:

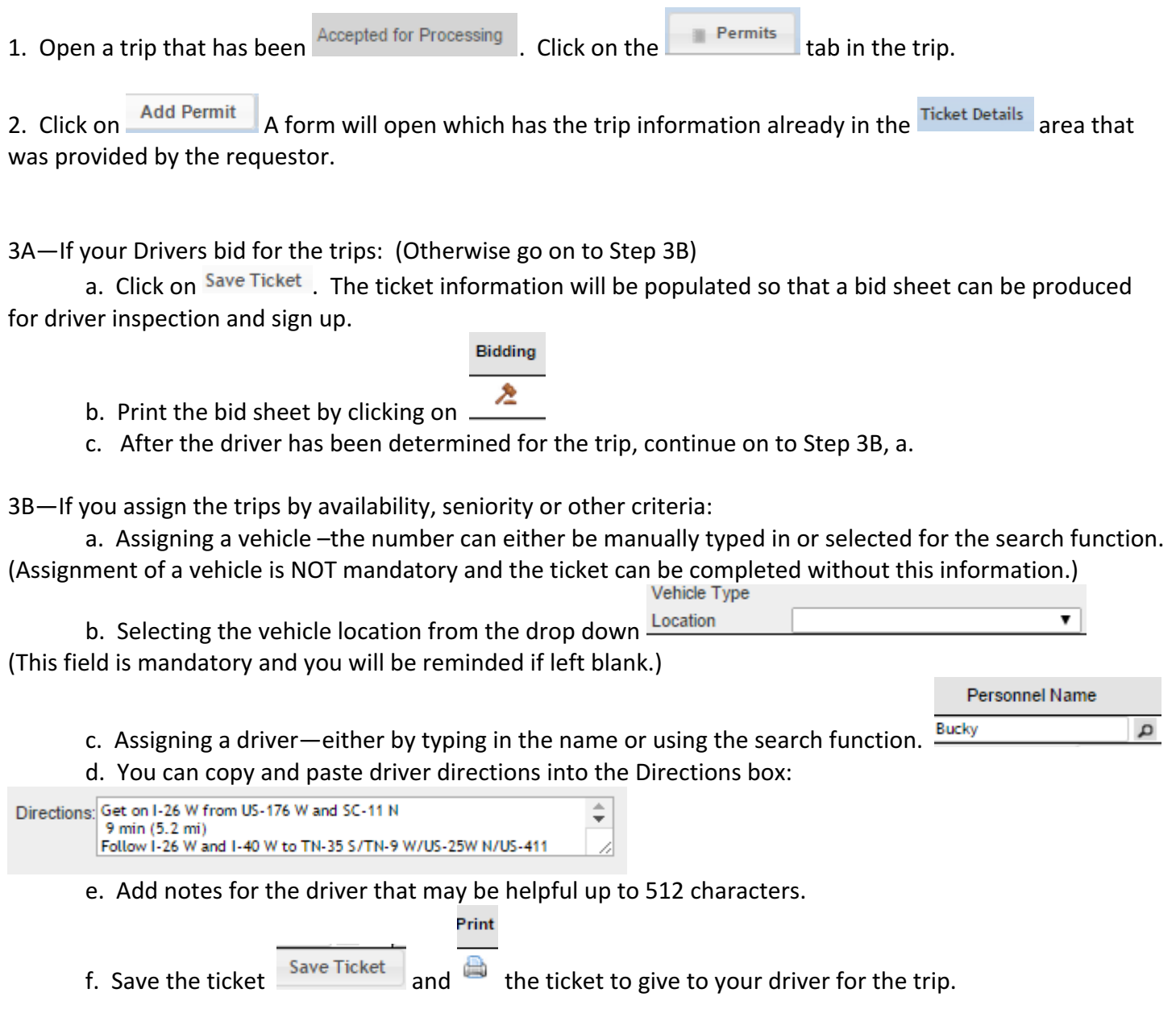

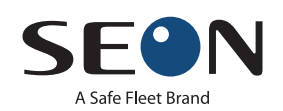

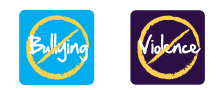